# **Functional Programming**

# **Introduction To Cool**

### Cunning Plan

- ML Functional Programming
	- Fold
	- Sorting
- Cool Overview
	- Syntax
	- Objects
	- Methods
	- Types

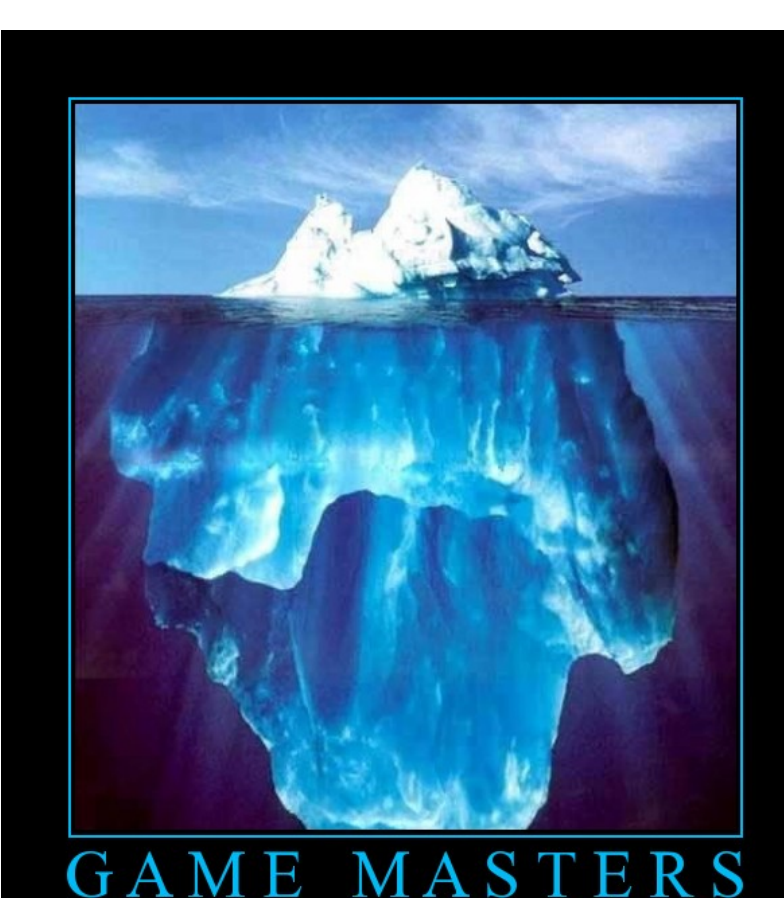

Work Harder than you Think

### Administrivia

- Credits
- Office Hours
- What was the conclusion of *Speedcoding*?

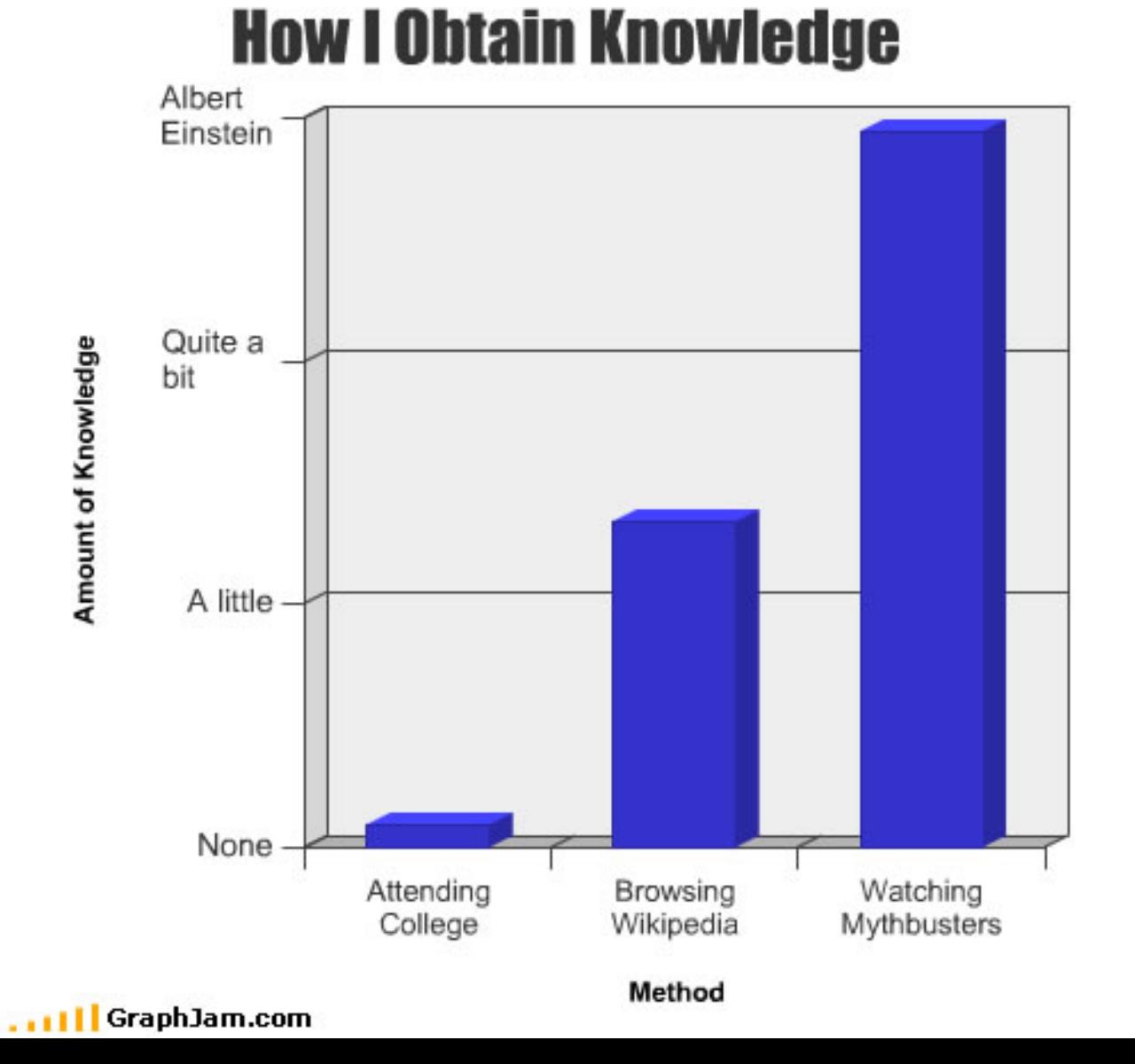

### This is my final day

• ... as your ... *companion* ... through Ocaml and Cool. After this we start the compiler project.

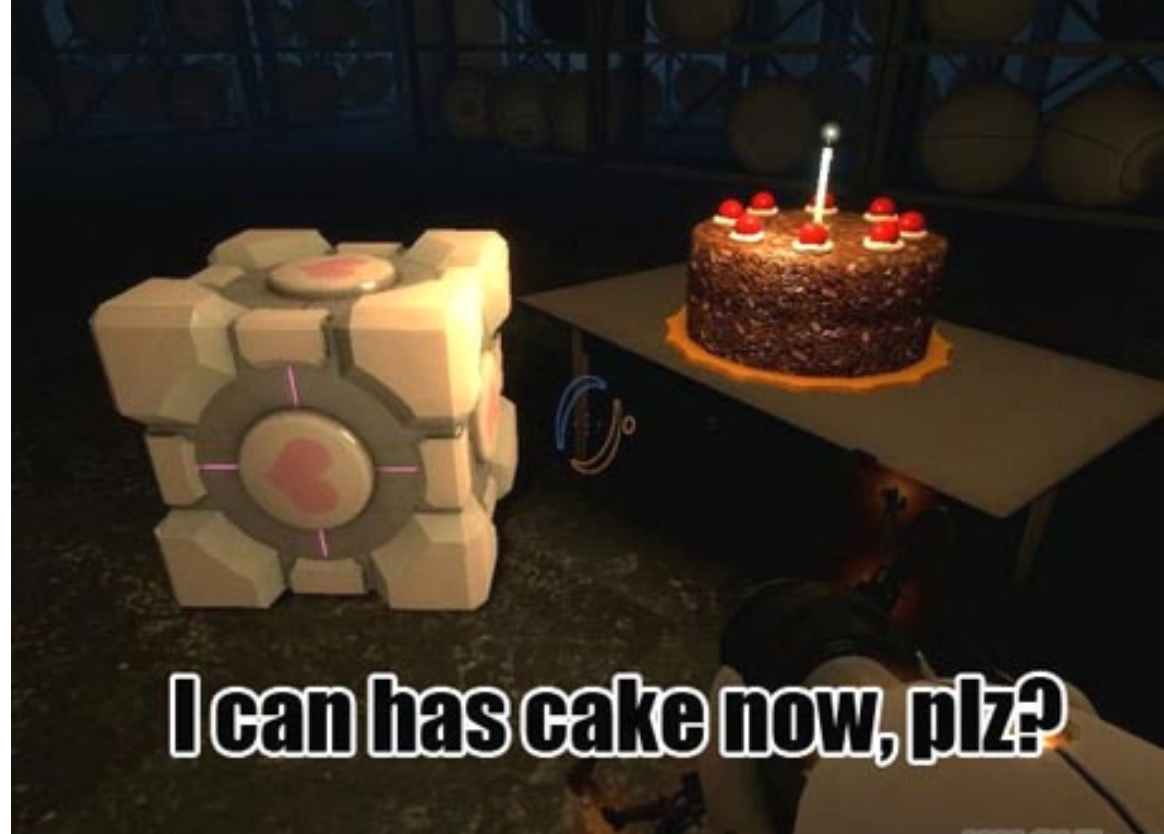

### One-Slide Summary

- Functions and type inference are **polymorphic** and operate on more than one type (e.g., List.length works on int lists and string lists).
- **fold** is a powerful higher-order function (like a swiss-army knife or duct tape).
- **Cool** is a Java-like language with classes, methods, private fields, and inheritance.

### Higher-Order Functions

- Function are first-class values
	- Can be used whenever a value is expected
	- Notably, can be passed around
	- Closure captures the environment
	- **let rec map f lst = match lst with**
	- **| [] -> []**
	- **| hd :: tl -> f hd :: map f tl**
	- **val map : (**α **->** β**) ->** α **list ->** β **list**
	- **let offset = 10 in**
	- **let myfun x = x + offset in**
	- **val myfun : int -> int**
	- **map myfun [1;8;22] = [11;18;32]**
- Extremely powerful programming technique
	- General iterators
	- Implement abstraction

**f** is itself a

function!

# The Story of Fold

- We've seen **length** and **map**
- We can also imagine ...
	- **sum** [1; 5; 8 ] = 14
	- **product** [1; 5; 8 ] = 40
	- **and** [true; true; false ] = false
	- **or** [true; true; false ] = true
	- **filter** (fun x -> x>4) [1; 5; 8] = [5; 8]
	- **reverse** [1; 5; 8] = [8; 5; 1]
	- **mem** 5 [1; 5; 8] = true
- -

• Can we build all of these?

### The House That Fold Built

- The **fold** operator comes from Recursion Theory (Kleene, 1952)
	- let rec **fold** f acc lst = match lst with
	- $|| \cdot ||$  -> acc
	- $-$  | hd  $::$  tl  $-$ > fold f (f acc hd) tl
	- **val fold : (**α **->** β **->** α**) ->** α **->** β **list ->** α
- Imagine we're summing a list (f = addition):

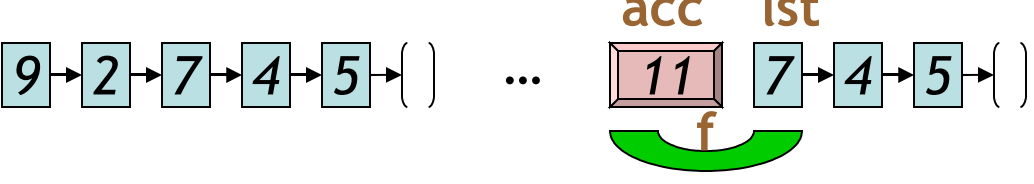

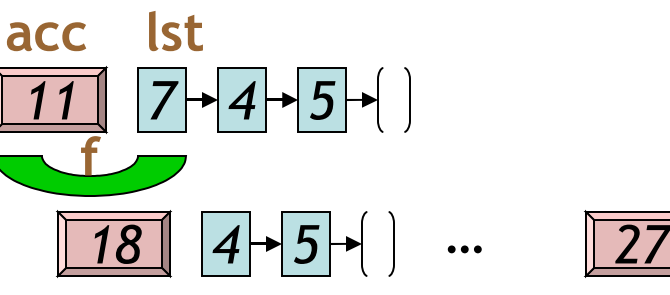

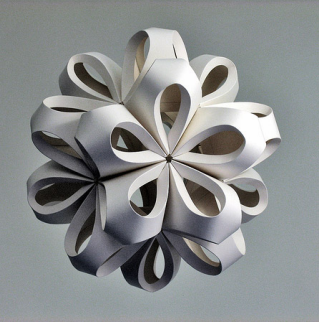

# Folding Quiz Show

• Consider this mysterious function:

let mystery lst =  $\frac{\text{fold}}{\text{fold}}$  (fun acc elt ->  $\text{acc} + 1$ ) 0 lst

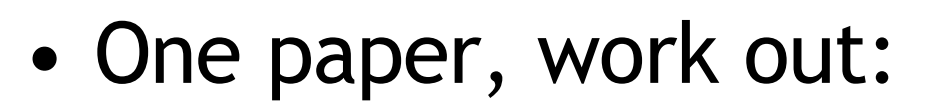

- **mystery** [ 8 ; 6 ; 7 ]
- **mystery** [ "five" ; "three" ; "oh" ; "nine" ]
- What is **mystery** computing?

**Starting** accumulator

value

Evaluating this yields next

accumulator value

# It's Lego Time

- Let's build things out of Fold!
	- $-$  **length** lst =  $\frac{\text{fold}}{\text{fold}}$  (fun acc elt  $\rightarrow$  acc  $+$  1) 0 lst
	- $-$  sum lst =  $\frac{1}{2}$  fold (fun acc elt  $\rightarrow$  acc  $+$  elt) 0 lst
	- **product** lst= fold (fun acc elt -> acc \* elt) 1 lst
	- **and** lst = fold (fun acc elt -> acc & elt) true lst
- How would we do **or**?
- How would we do **reverse**?

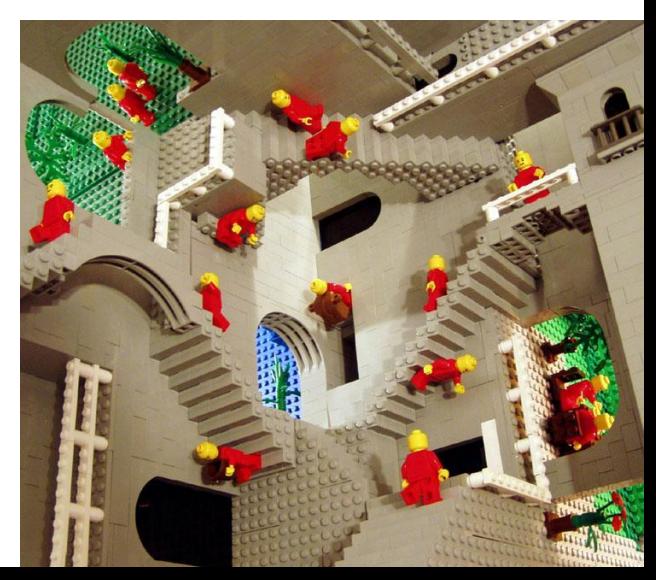

### Tougher Legos

• Examples:

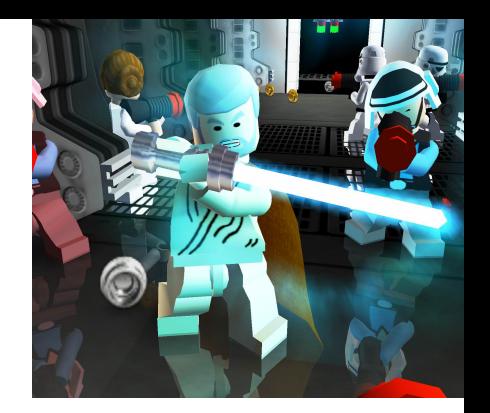

- $-$  **reverse** lst =  $\frac{\text{fold}}{\text{full}}$  (fun acc e  $\rightarrow$  acc  $\circledcirc$  [e]) [] lst
	- Note typing: **(acc :** α **list) (e :** α**)**
- **filter** keep\_it lst = fold (fun acc elt ->
- if keep\_it elt then elt :: acc else acc) [] lst
- **mem** wanted lst = fold (fun acc elt ->
- $-$  acc  $||$  wanted = elt) false lst
	- Note typing: **(acc : bool) (e :** α**)**
- How do we do **map**?
	- Recall: map (fun x  $\rightarrow$  x  $+10$ ) [1;2] = [11;12]
	- Let's write it on the board …

### Map From Fold

- let **map** myfun lst =
	- fold (fun acc elt  $\rightarrow$  (myfun elt) :: acc)  $\lceil \rceil$  lst
	- Types: **(myfun :** α **->** β**)**
	- Types: **(lst :** α **list)**
	- Types: **(acc :** β **list)**
	- Types: **(elt :** α**)**
- How do we do **sort**?

– **(sort : (**α **\*** α **-> bool) ->** α **list ->** α **list)**

*Do nothing which is of no use.* - **Miyamoto Musashi**, 1584-1645

### Sorting Examples

- **langs = [ "fortran"; "algol"; "c" ]**
- **courses = [ 216; 333; 415]**
- sort (fun a  $b \rightarrow a \le b$ ) langs
	- [ "algol"; "c"; "fortran" ]
- sort (fun a  $b \rightarrow a \rightarrow b$ ) langs – [ "fortran"; "c"; "algol" ]

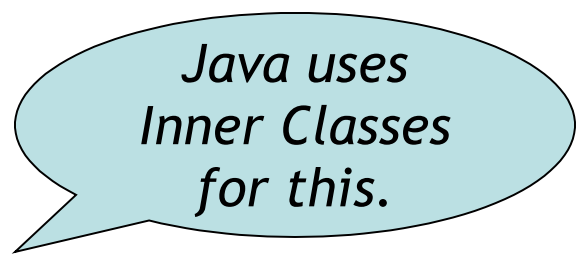

- sort (fun a b -> strlen a < strlen b) langs
	- [ "c"; "algol"; "fortran" ]
- sort (fun a b -> match is odd a, is odd b with
- $|$  true, false -> true  $(*$  odd numbers first  $*)$
- | false, true -> false (\* even numbers last \*)
- $|\,\_$ ,  $\_$  -> a < b (\* otherwise ascending \*)) courses – [ 333 ; 415 ; 216 ]

### Partial Application and Currying

- let myadd  $x y = x + y$
- **val myadd : int -> (int -> int)**
- myadd  $3\ 5 = 8$
- $\bullet$  let addtwo = myadd 2
	- How do we know what this means? We use referential transparency! Basically, just substitute it in.
- **val addtwo : int -> int**
- addtwo  $77 = 79$
- Currying: "if you fix some arguments, you get a function of the remaining arguments"

**int \* int -> int**

would also

work, but

- ML, Python and Ruby all support functional programming
	- closures, anonymous functions, etc.
- ML has strong static typing and type inference (as in this lecture)
- Ruby and Python have "strong" dynamic typing (or duck typing)
- All three combine OO and Functional – … although it is rare to use both.

### MULTIFUNCTIONALTY

One tool. One million uses.

### Q: Music (182 / 842)

• The *man in Brussels* gives the singer what type of sandwich in the 1982 **Men At Work** hit **Down Under**?

### Q: Movie Music (420 / 842)

•In a 1995 Disney movie that has been uncharitably referred to as "Hokey-Hontas", the Stephen Schwartz lyrics *"what I love most about rivers is: / you can't step in the same river twice"* refer to the ideas of which Greek philosopher?

### Q: Cartoons (694 / 842)

•In this 1986 Marvel cartoon series, young businesswoman Jerrica Benton turns into a "truly outrageous" rock star with the help of her hologram-projecting computer Synergy.

### Cool Overview

- Classroom Object-Oriented Language
- Design to
	- Be implementable in one semester
	- Give a taste of implementing modern features
		- Abstraction
		- Static Typing
		- Inheritance
		- Memory management
		- And more ...
	- But many "grungy" things are left out

#### A Simple Example **class Point { x : Int <- 0; y : Int <- 0; };**

- Cool programs are sets of class definitions
	- A special **Main** class with a special method **main**
	- Like Java
- **class** = a collection of fields and methods
- Instances of a class are **objects**

#### Cool Objects **class Point { x : Int <- 0; y : Int; (\* use default value \*) };**

- The expression "new Point" creates a new object of class Point
- An object can be thought of as a record with a slot for each attribute (= field)

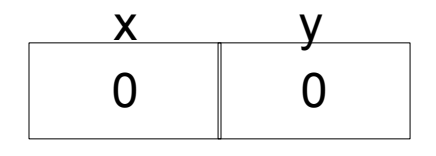

#### Methods

```
class Point { 
     x : Int <- 0;
     y : Int <- 0;
     movePoint(newx : Int, newy : Int) : Point {
          { x <- newx;
             y <- newy;
             self;
          } -- close block expression
     }; -- close method
}; -- close class
```
- A class can also define methods for manipulating its attributes
- Methods refer to the current object using **self**

#### Aside: Semicolons

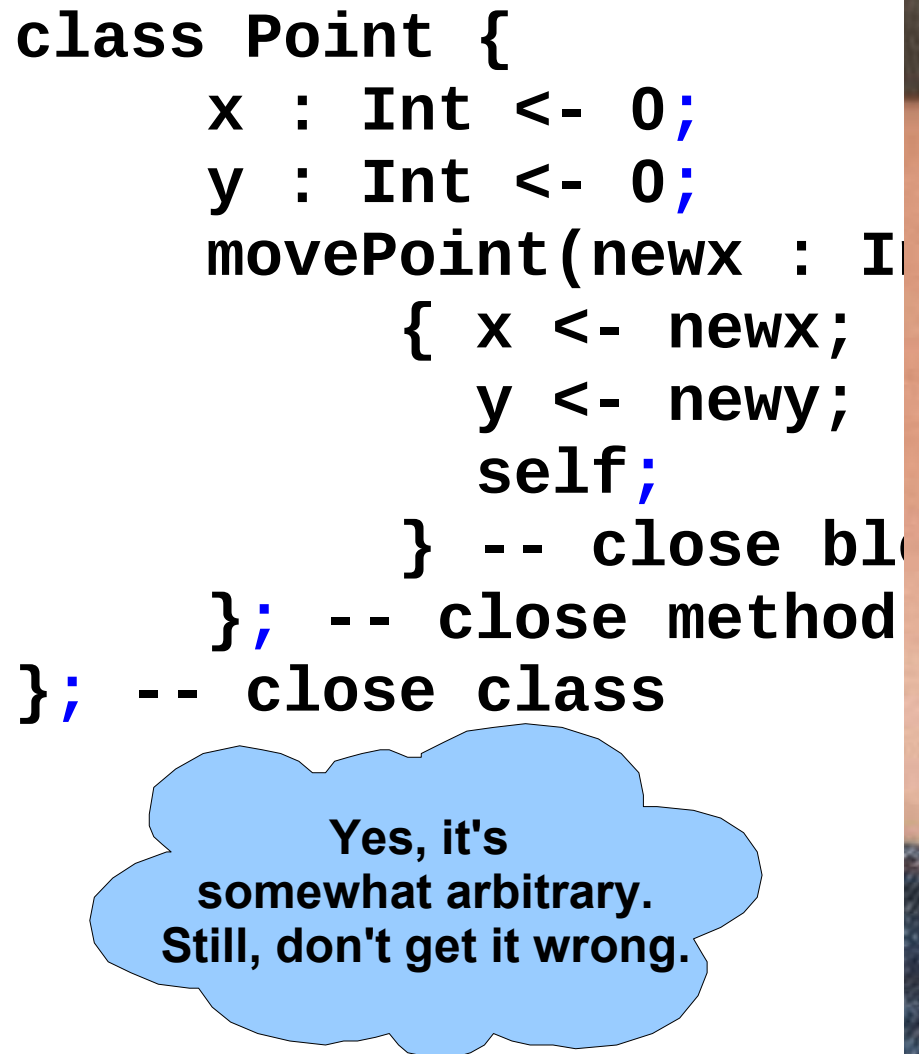

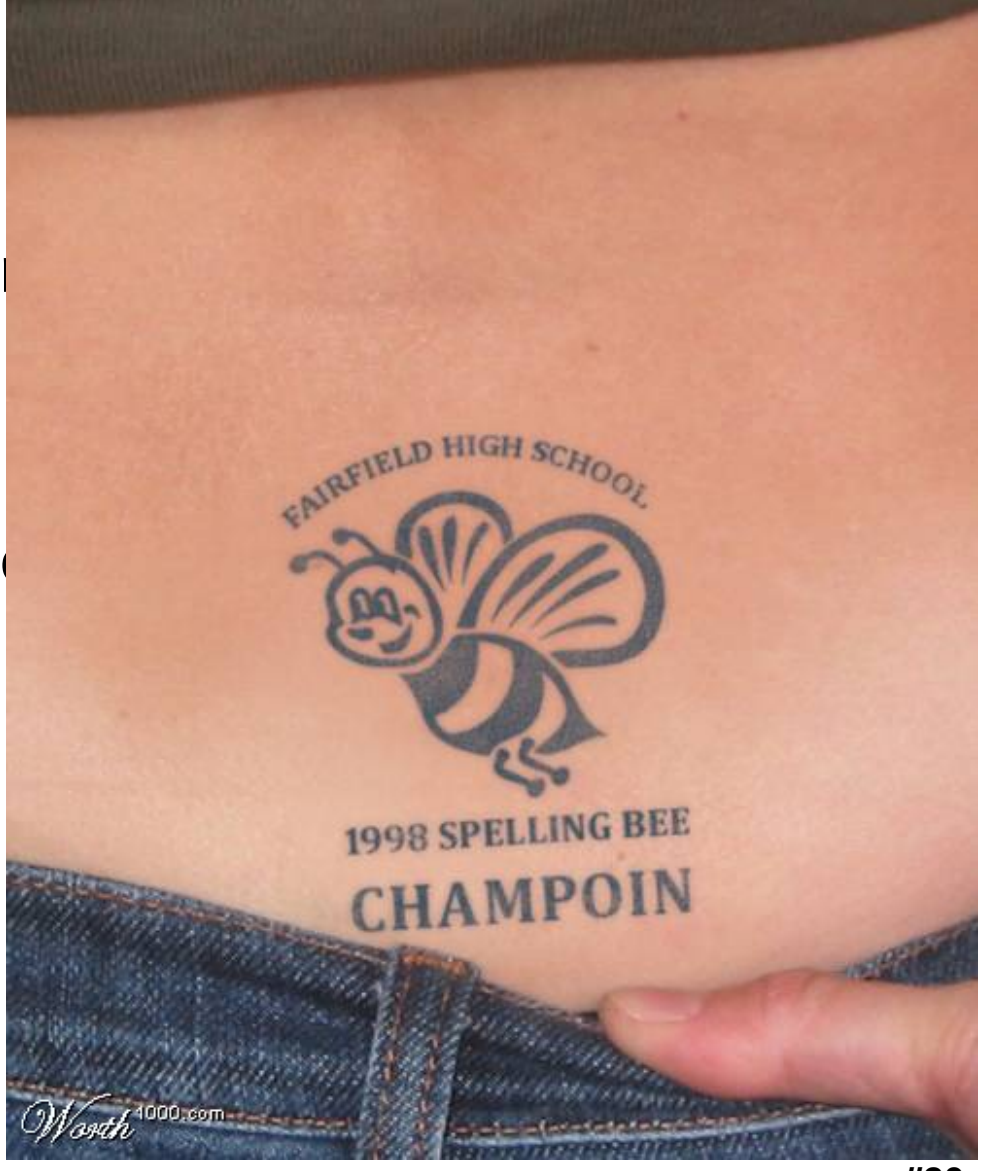

### Information Hiding

- Methods are **global**
- Attributes are **local** (private) to a class
	- They can *only* be accessed by *that class's methods*

```
class Point { 
     x : Int <- 0;
     y : Int <- 0;
     getx () : Int { x } ;
     setx (newx : Int) : Int { x <- newx };
};
```
### Methods and Object Layout

- Each object knows how to access the code of its methods
- As if the object contains a slot pointing to the code getx setx

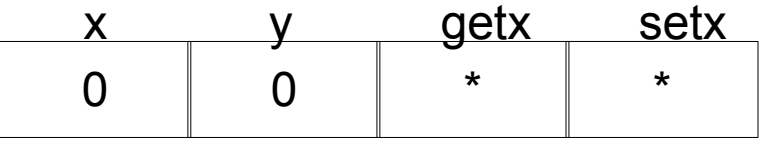

• In reality, implementations save space by sharing these pointers among instances of the same class

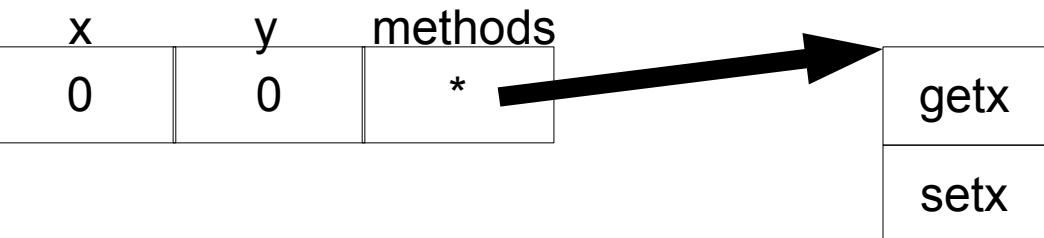

#### Inheritance

• We can extend points to color points using **subclassing** => **class hierarchy**

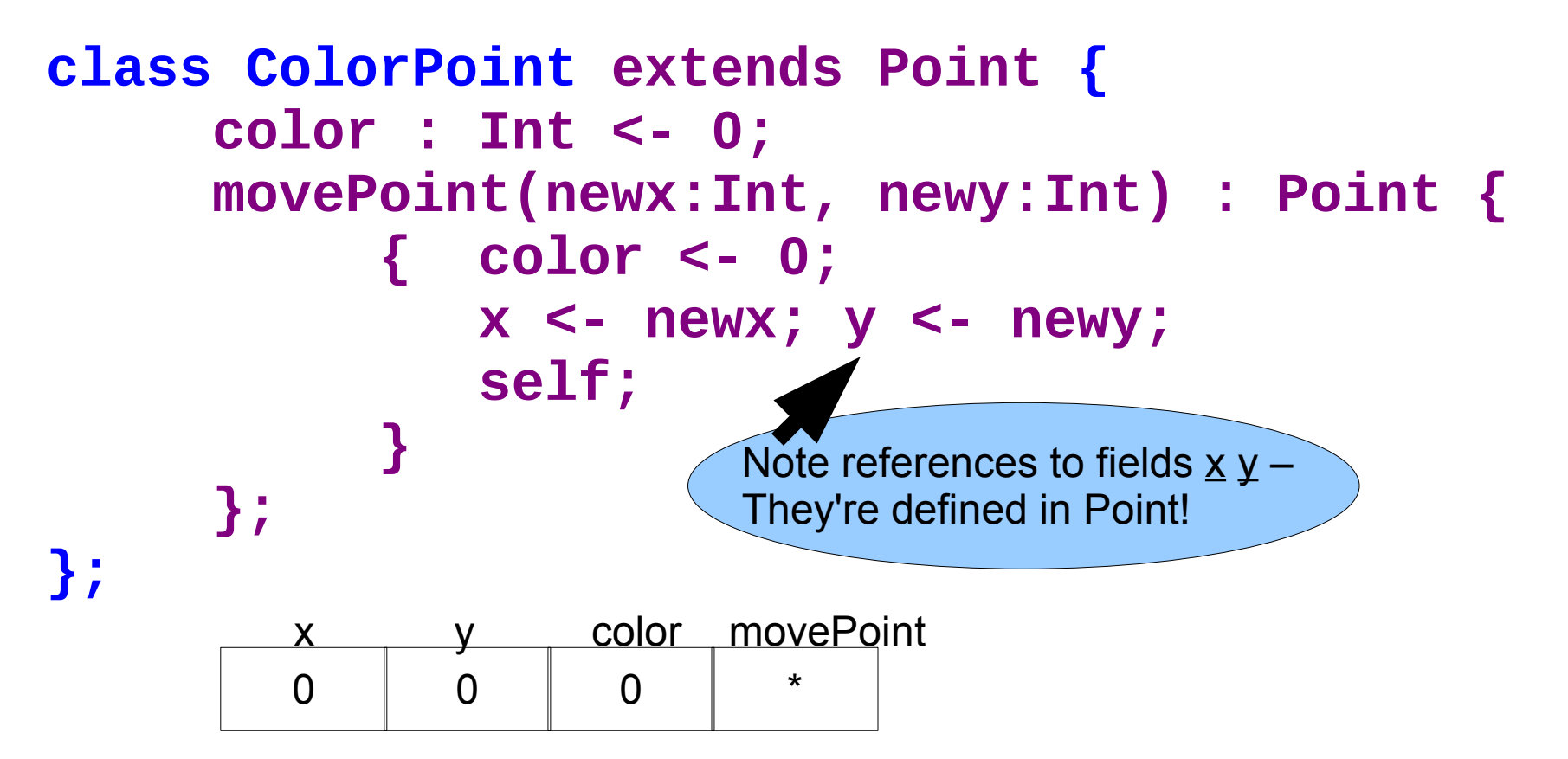

# Kool Types

- Every class is a **type**
- Base (built-in, predefined) classes:
	- **Int** for integers
	- **Bool** for booleans: true, false
	- **String** for strings
	- **Object** root of class hierarchy
- All variables must be declared
	- compiler infers types for expressions (like Java)

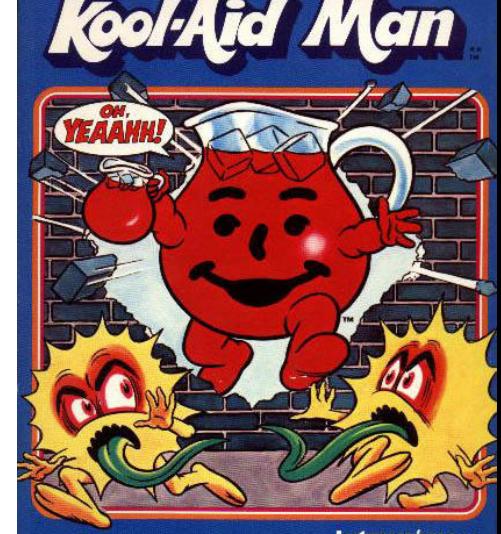

**INTELLIVISION Master Componer** 

# Cool Type Checking

- **x : Point;**
- **x <- new ColorPoint;**
- ... is well-typed if **Point** is an ancestor of **ColorPoint** in the class hierarchy
	- Anywhere a **Point** is expected, a **ColorPoint** can be used (Liskov, ...)
- Rephrase: ... is well-typed if **ColorPoint** is a **subtype** of **Point**
- **Type safety**: a well-typed program *cannot* result in run-time type errors

### Method Invocation and Inheritance

- Methods are invoked by (dynamic) **dispatch**
- Understanding dispatch in the presence of inheritance is a subtle aspect of OO
	- **p : Point;**
	- **p <- new ColorPoint;**
	- **p.movePoint(1,2);**
- p has static type Point
- p has dynamic type ColorPoint
- p.movePoint must invoke ColorPoint version

### Other Expressions

- Cool is an expression language (like Ocaml)
	- Every expression has a type and a value
	-
	-
	-
	- Assignment x <- E
- Conditionals if E then E else E fi
- Loops while E loop E pool - Case/Switch case E of  $x : Type \Rightarrow E$ ; ... esac
	-
- Primitive  $1/O$  out\_string(E), in\_string(), ...
- Arithmetic, Logic Operations, ...
- Missing: arrays, floats, interfaces, exceptions
	- Plus: you tell me!

### Cool Memory Management

- Memory is allocated every time "**new E**" executes
- Memory is deallocated automatically when an object is not reachable anymore
	- Done by a **garbage collector** (GC)

![](_page_30_Picture_37.jpeg)

### Course Project

- A complete **compiler**
	- Cool Source ==> Assembly Program
	- Optimizations = extra credit
	- Also no GC
- Split in 4 programming assignments (PAs)
- There is adequate time to complete assignments
	- But start early and follow directions
- PA2-4  $==$  individual or teams (of max 2)

### Ocaml Hint Marathon!

<http://caml.inria.fr/pub/docs/manual-ocaml/libref/List.html> <http://caml.inria.fr/pub/docs/manual-ocaml/libref/Hashtbl.html>

- These are the key data structures for Ocaml.
- Let's say we want to use a hashtable to map task A to the set of tasks B it depends on. let depends\_on = Hashtbl.create 255 in Hashtbl.add depends\_on "a" "b"; let a\_depends\_on\_what = Hashtbl.find\_all
	- depends\_on "a" in
	- printf "a depends on %d tasks" (List.length a\_depends\_on\_what)

### Ocaml Hint Marathon!

- What does this code do? let rec read\_input  $() =$  try let  $a = read$  line () in let  $b = read$  line () in
	- Hashtbl.add depends\_on a b ;

```
 read_input ()
```

```
with \overline{\phantom{a}} -> ()
```

```
in
```
read\_input ()

### Ocaml Hint Marathon!

• What does all this code do? let not\_finished  $a = not$  (Hashtbl.mem finished a) in let no\_remaining\_deps a = (List.filter not\_finished (Hashtbl.find\_all depends\_on a))

$$
= [\ ]\ (* tricky *)
$$

in

let not\_yet\_run = List.filter not\_finished list\_of\_all tasks in

let ready\_to\_run = List.filter no\_remaining\_deps not\_yet\_run in

match List.sort compare ready\_to\_run with

| [] -> failwith "cycle"

| a :: rest -> output a ; Hashtbl.add finished a true

There is a "for" loop in Ocaml, but you almost never need it! Use higher-order functions!

#### Homework

- Wednesday: PA 0 due
- Thursday: Chapters 2.1 2.2
- Thursday: Dijkstra Paper
- Bonus for getting this far: questions about **fold** are very popular on tests! If I say "write me a function that does foozle to a list", you should be able to code it up with fold.